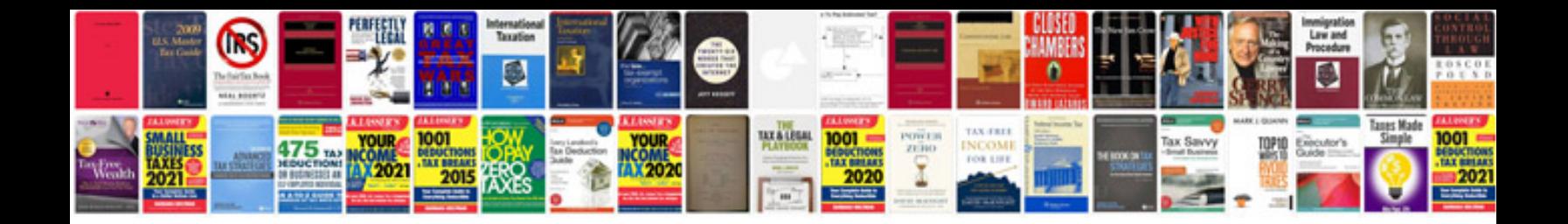

**Residential certificate format**

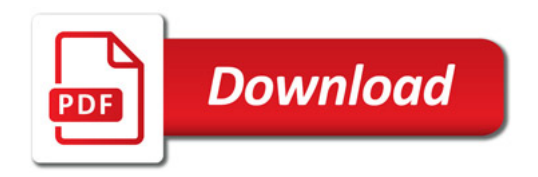

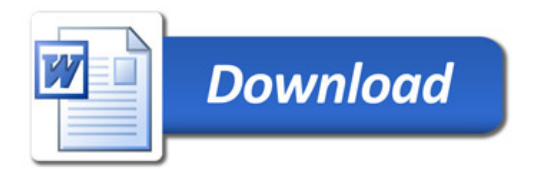